# DM<sup>®</sup> NVX NETWORK MINIMUM REQUIREMENTS & RECOMMENDATIONS

The DM NVX Series network AV solution uses standard 1 Gigabit Ethernet. While no specific manufacturer or model of Ethernet switch is required, there are minimum requirements that need to be met for a successful installation.

# **U MINIMUM NETWORK REQUIREMENTS**

#### Network switch

- > 1 Gigabit port for every connected DM NVX endpoint
- > Non-blocking backplane
- > Layer 2 or 3
- › IGMPv2 implemented

## Network switch settings

- › IGMPv2 snooping enabled
- › IGMPv2 querier enabled
- › Fast-leave enabled (also known as immediate-leave)

#### If DM NVX video traffic will traverse inter-switch uplinks:

- > The uplinks must have sufficient bandwidth for all encoders and decoders on the switch. Allocate 1 Gigabit per encoder or decoder attached to the switch.
- > Uplinks must be properly configured to support multicast traffic

## Audio Video Bridging (AVB) is not required for operation of DM NVX.

# **■ RECOMMENDATIONS**

Use switches that support 802.1x for endpoint authentication to ensure that only authorized endpoints can communicate with the network.

## Use Active Directory® (AD) to centrally manage device administration credentials

- › Create an AD group responsible for device administration
- › Add device administrators to the group
- › Add the group to the DM NVX on the "Device" page of the web interface

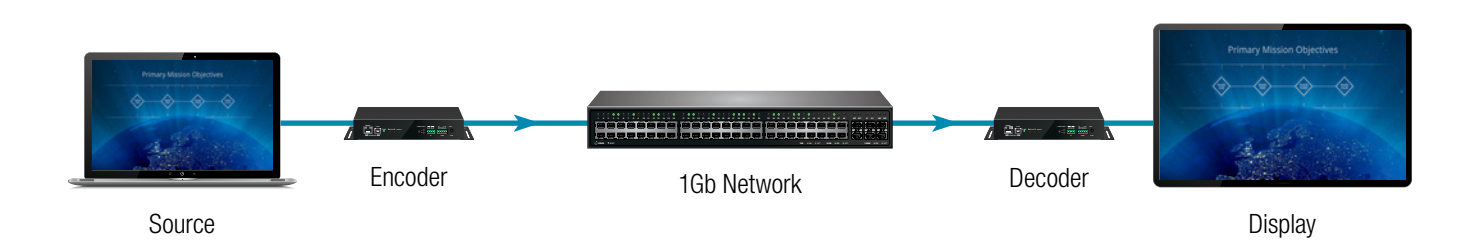

For more details, please see the DM NVX Design Guide (Doc # 7977B) available at crestron.com/NVX

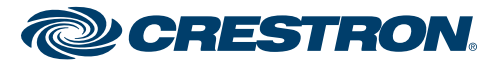

All brand names, product names, and trademarks are the property of their respective ow<br>to refer to either the entities claiming the marks and names or their products. Crestron di to refer to either the entities claiming the marks and names or their products. Crestron disclaims any proprietary interest in the marks and names of others. Crestron is not responsible for<br>errors in typography or photogra